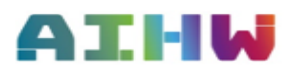

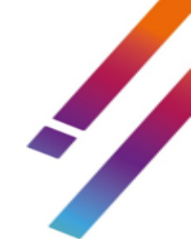

# **NOPSAD Validata unit record file –**

Order of variables

## **Introduction**

The National Opioid Pharmacotherapy Statistics Annual Data (NOPSAD) Collection Validata unit record file – *order of variables*, is a guide for those involved in collecting and transmitting data for the 2023 NOPSAD collection period. The Department of Health and Aged Care provides funding for this collection.

This document provides a summary from the *NOPSAD 2023 Collection Data Guide (specifications)* for unit record data. It should be used to supplement, not replace the specifications in the data guide.

This Validata unit record file guide provides summarised information on the NOPSAD collection, such as:

- a national timetable for data transfer for the 2023 NOPSAD collection
- jurisdiction Validata unit record file structure, data quality checks and transfer process
- frequency reports available from the 2023 NOPSAD Validata system.

# **State and territory NOPSAD data requirements**

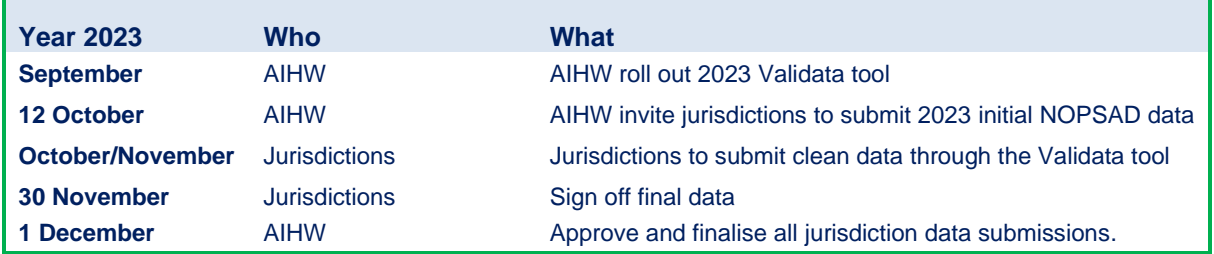

#### **National timetable for transfer, validation and reporting of 2023 data**

#### **File content**

Each data supplier should submit the following unit record files in CSV format via the Validata tool.

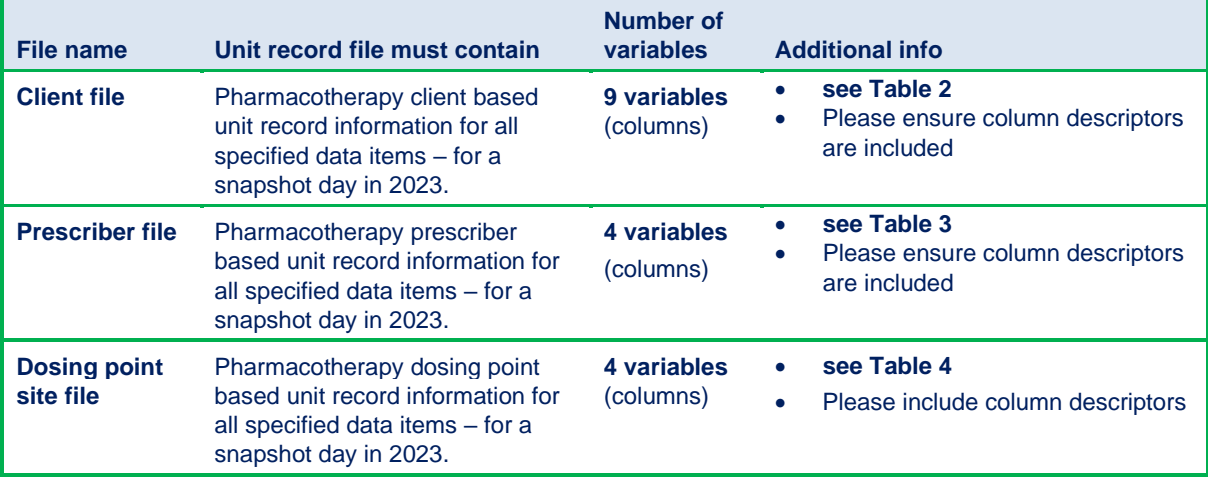

#### **File format**

Data submissions for the 2023 collection period will require jurisdictions to load their unit record data into the AIHW Validata tool as a **.CSV** file.

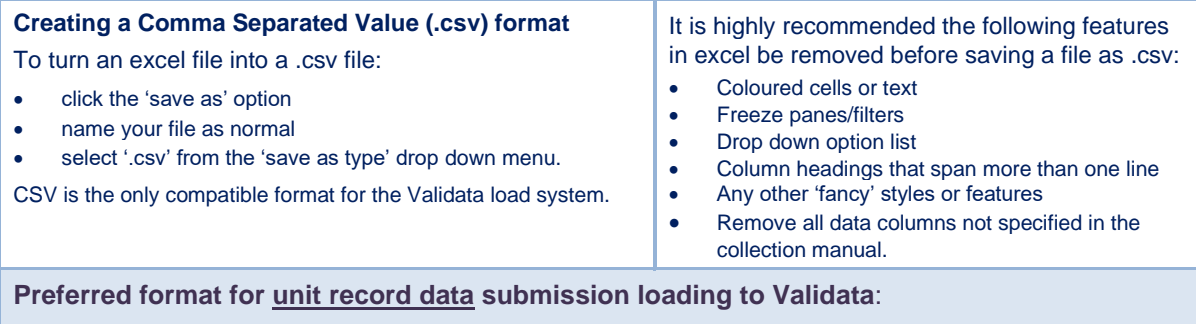

- the NOPSAD unit record (Excel) template has been set up with an option to use drop down menus providing text options inplace of codes for data entry, such as Male/Female/Other instead of codes 1, 2, 3.
- in addition to the text option, a separate tab in the excel sheet has been created to automatically convert the text to the relevant code required for the data to load in .CSV format onto the Validata system.
- the Validata tool is designed for coded data to be uploaded directly rather than text; if your jurisdiction has the capability to extract coded values in place of text this will streamline the loading onto the Validata system.
- if your jurisdiction has a large amount of data to upload to the Validata tool and it requires conversion from text to code, please contact the AIHW for further advice.

# **General quality checks for state/territory data**

Jurisdictions should perform the following quality checks before data are loaded into the NOPSAD Validata system. More detailed validation checks according to each data element are listed in tables 2, 3 and 4.

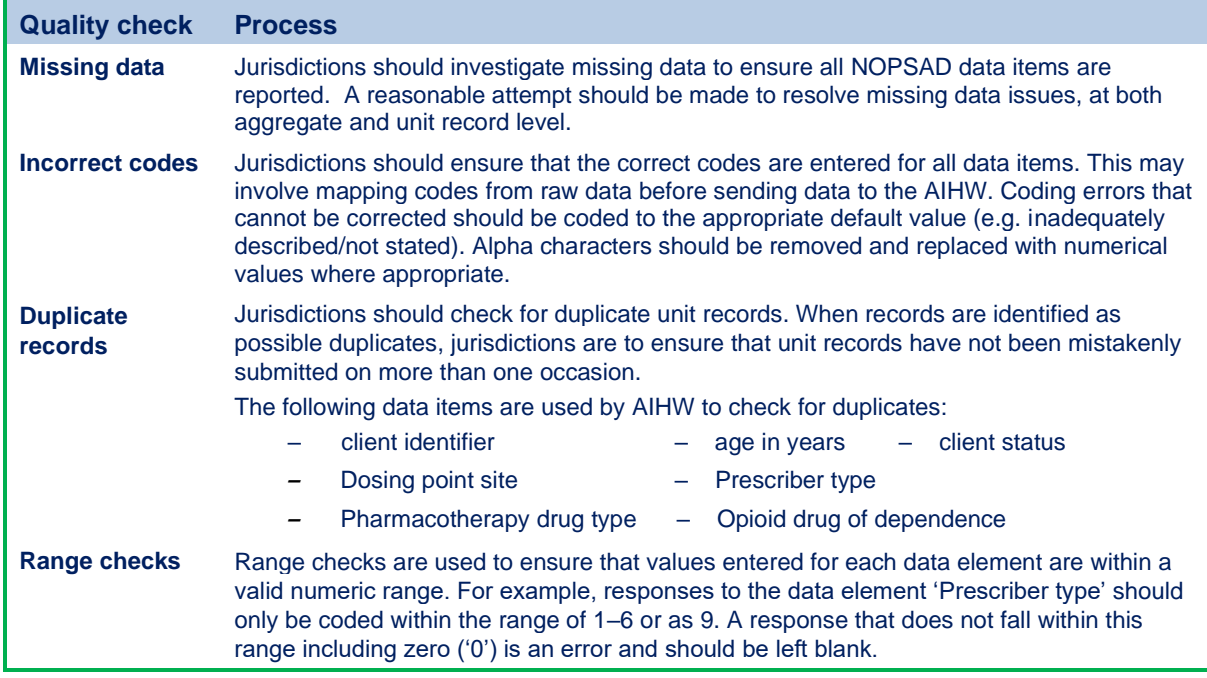

#### **Table 1: General quality checks for jurisdictions and service providers**

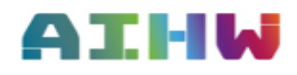

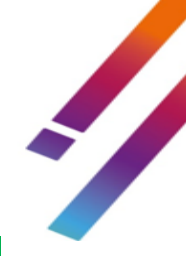

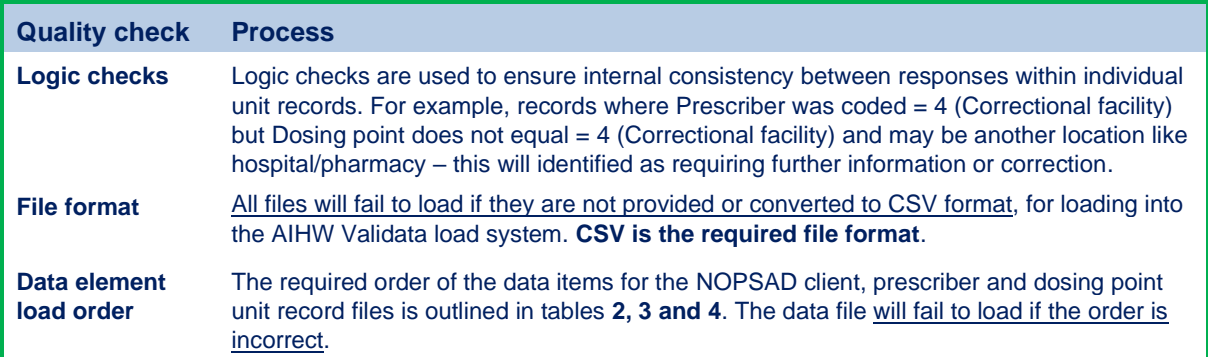

# **NOPSAD Validata unit record file structure**

Jurisdictions must submit CSV. unit record data files. Each data file must contain the specified number of data items (listed in tables below) in the correct order to load successfully. The following tables present the correct file structures:

- Table 2—Client unit record file
- Table 3—Prescriber unit record file
- Table 4—Dosing point site unit record file

#### **Table 2: Client unit record file – Order of data items**

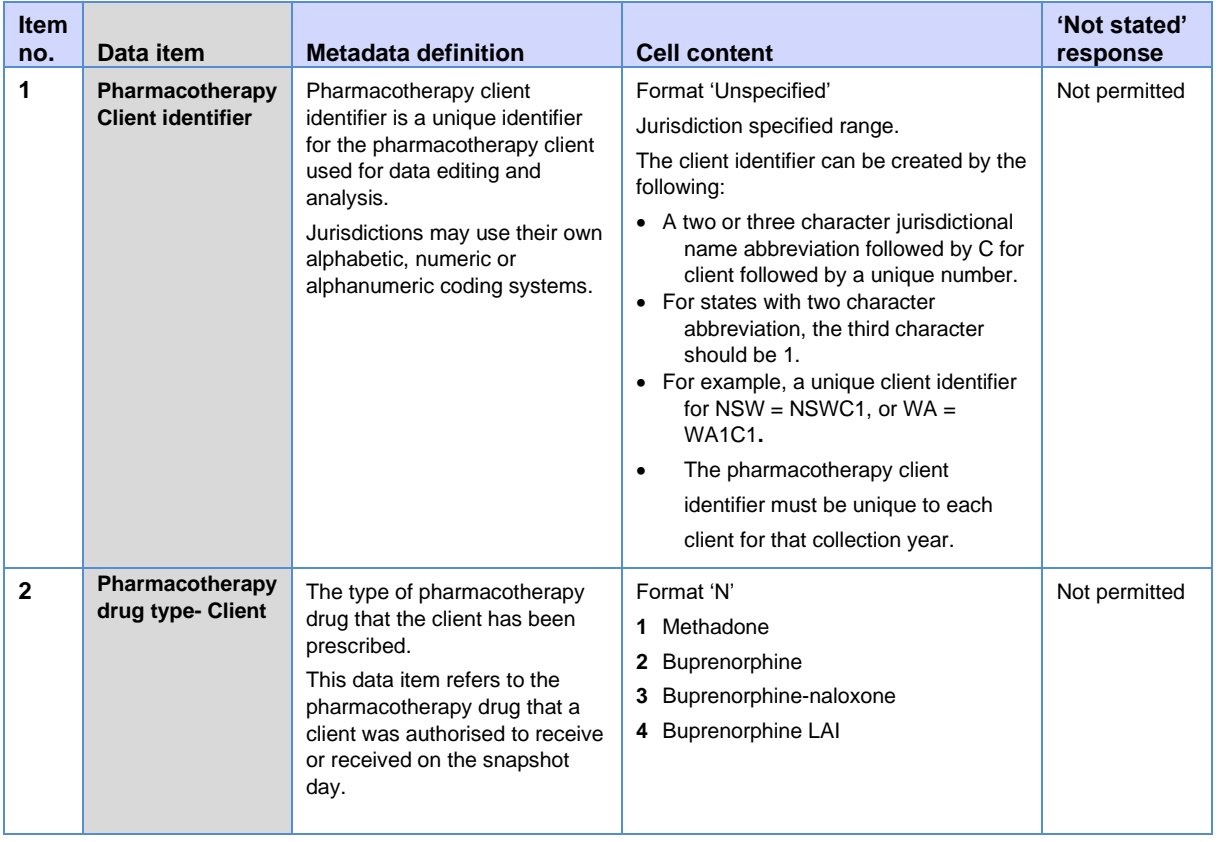

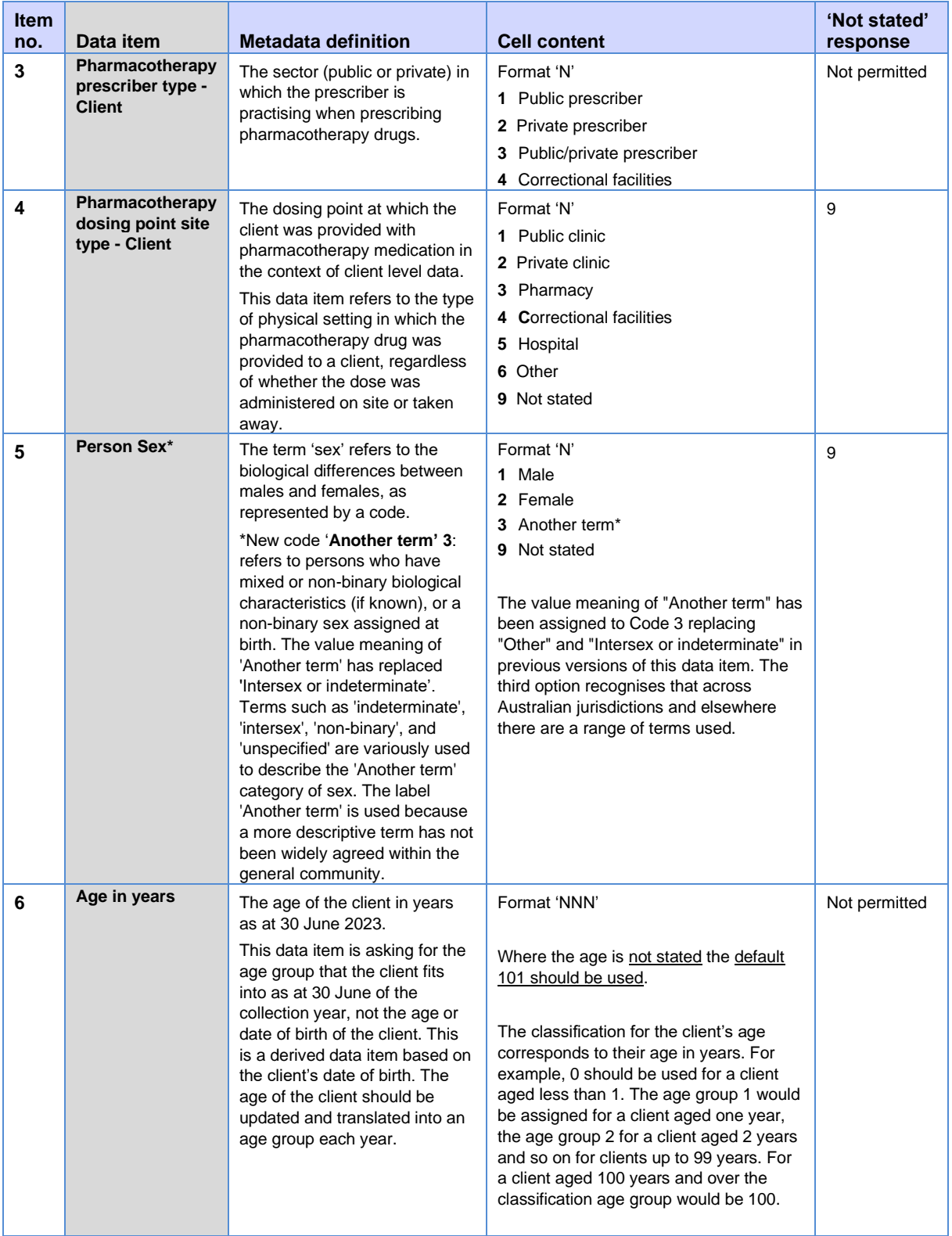

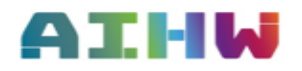

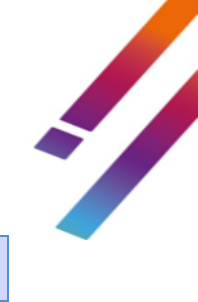

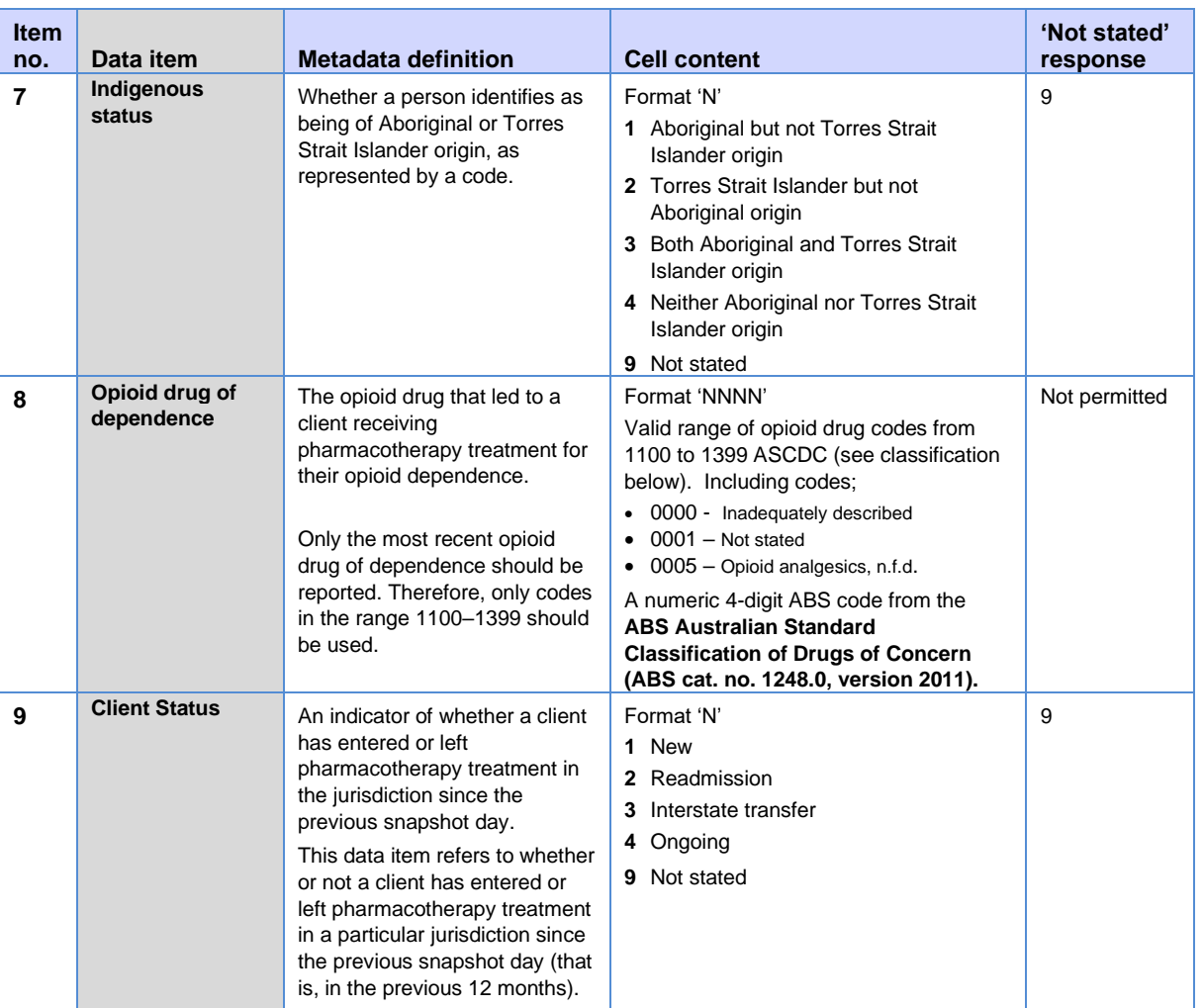

#### **Table 3: Prescriber unit record File - Order of data items**

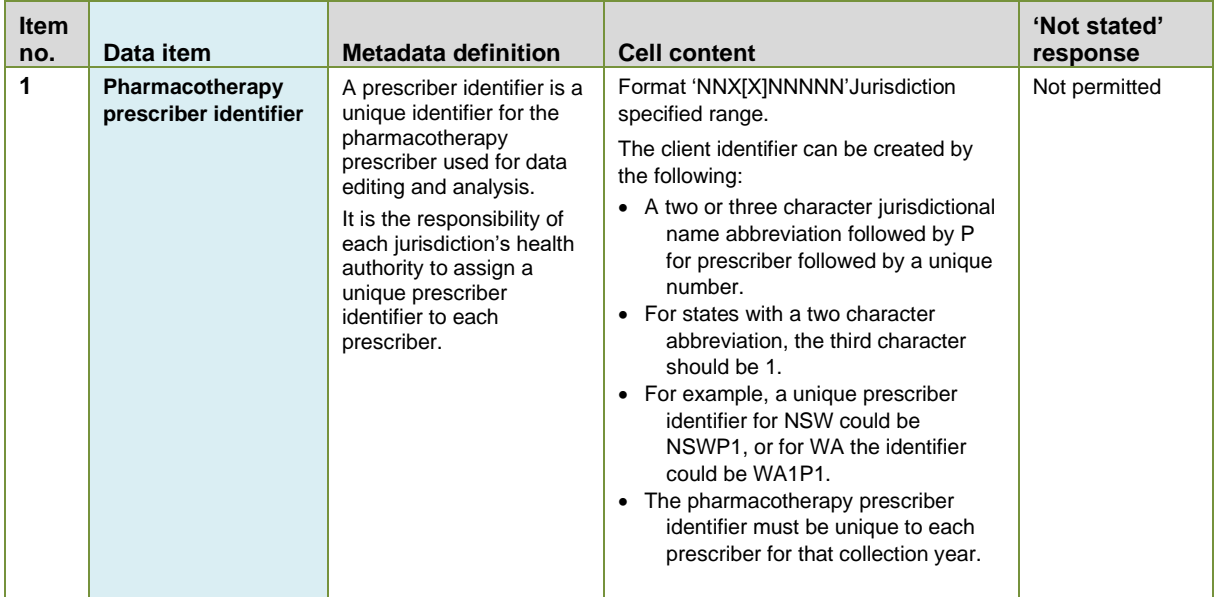

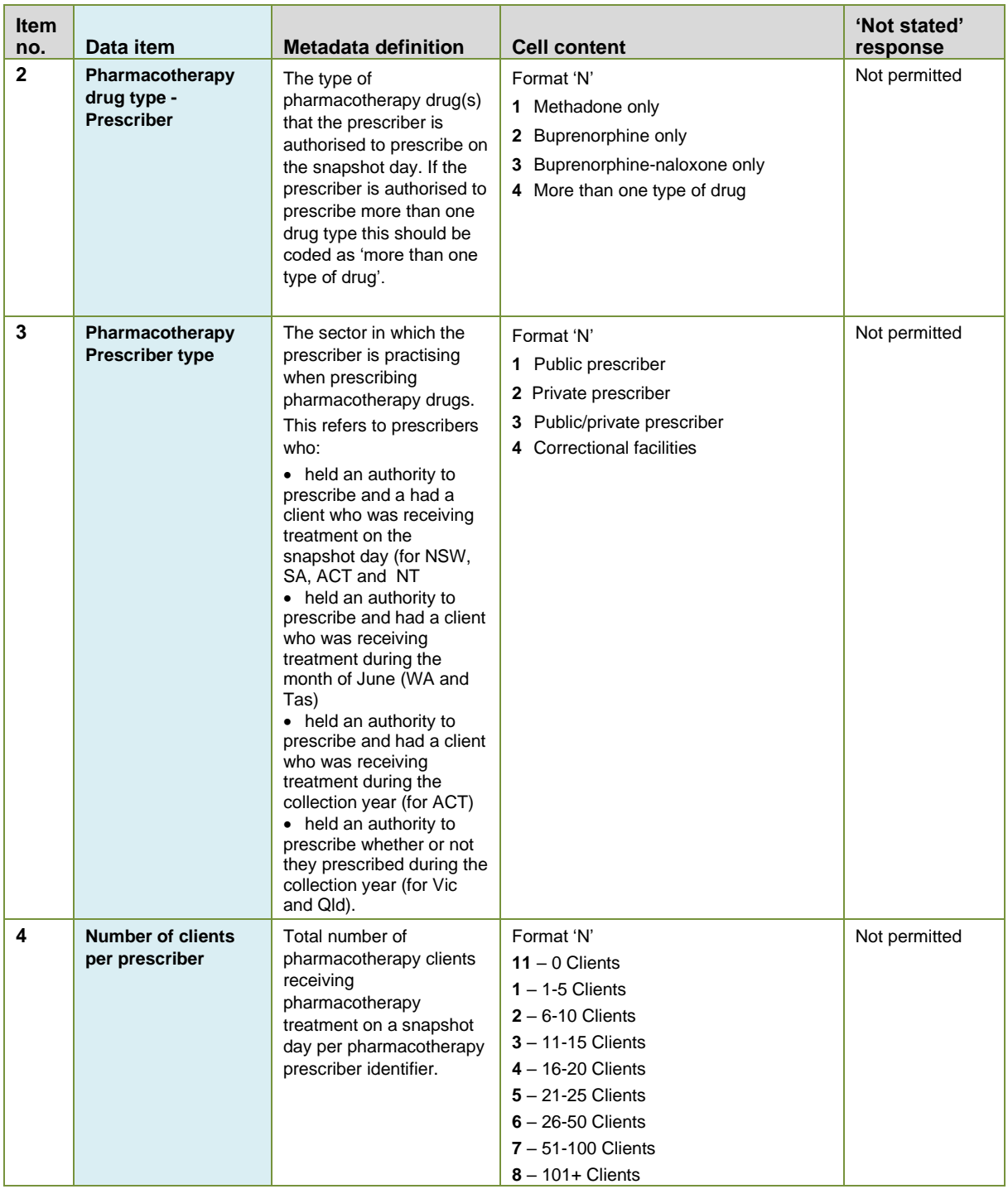

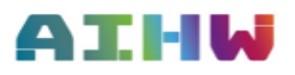

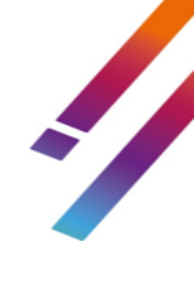

### **Table 4: Dosing Point site unit record file - order of data items**

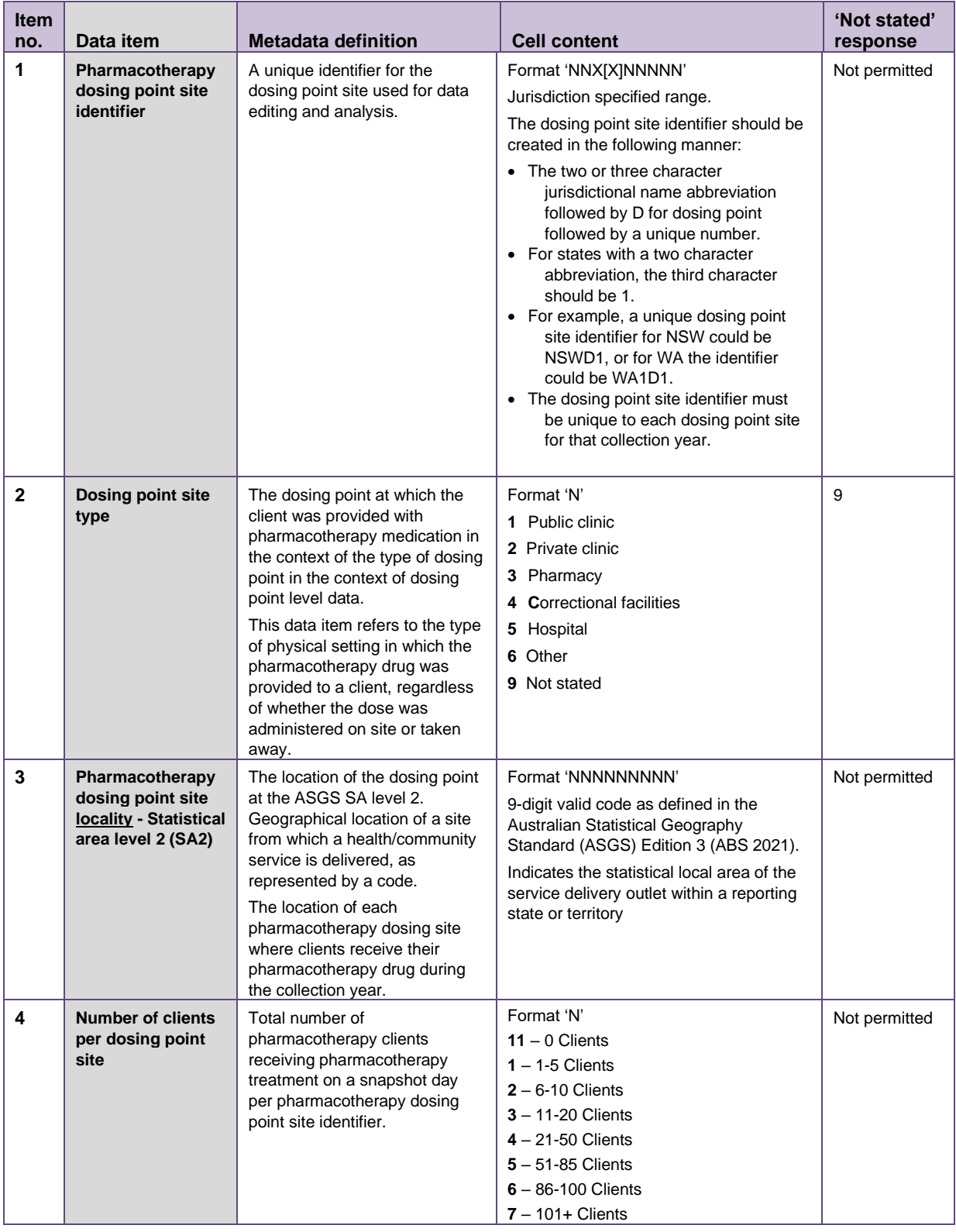

## **NOPSAD Validata reports for data submitters**

#### **Frequency reports**

On completion of the validation checks, the Validata tool produces frequency counts for the majority of variables for each jurisdiction's data set (see Table 5). Frequency tables are used to check that frequency distributions are sensible, and that AIHW totals match those of the jurisdictions. The AIHW will consult with the relevant jurisdiction to resolve any differences.

| Data element                    | <b>Output labels</b>                                                                                                    |
|---------------------------------|----------------------------------------------------------------------------------------------------|
| <b>Client identifier</b>        | <b>List of Client identifiers</b>                                                                                                    |
| <b>Prescriber identifier</b>    | List of Prescriber identifiers                                                                                                    |
| Dosing point site identifier    | List of Dosing point site identifiers                                                                                                    |
| <b>Prescriber type</b>          | List of totals for Public prescriber, Private prescriber, Public/private prescriber,<br><b>Correctional facilities</b>                                                                                                    |
| <b>Dosing point site</b>        | List of totals for Public clinic, Private clinic, Pharmacy, Correctional facility,<br>Hospital. Other, Not Stated                                                                                                    |
| <b>Pharmactherapy drug type</b> | List of totals for Methadone, Buprenorphine, Buprenorphine-naloxone,<br><b>Buprenorphine LAI</b>                                                                                                    |
| <b>Sex</b>                      | List of totals for Male, Female, Another term,<br>Not stated/inadequately described.                                                                                                    |
| Age in years                    | List of totals grouped by single year of age from 1-100.                                                                                                    |
| <b>Indigenous status</b>        | List of totals for Aboriginal but not Torres Strait Islander, Torres Strait Islander<br>but not Aboriginal, Aboriginal and Torres Strait Islander,<br>Not Aboriginal or Torres Strait Islander, Not stated/Inadequately described |
| <b>Client Status</b>            | List of totals for New, Readmission, Interstate transfer, Ongoing, Not stated                                                                                                    |
| <b>Number of Clients</b>        | List of totals grouped by 0 Clients, 1-5 Clients, 6-10 Clients, 11-15 Clients,<br>16-20 Clients, 21-25 Clients, 26-50 Clients, 51-100 Clients, 101+ Clients                                                                       |
| <b>Statistical Area Level 2</b> | List of Statistcal Area Level 2 values                                                                                                    |
| Opioid drug of dependence       | List of grouped values for opioid drug of dependence from the numeric 4-digit<br>codes from the ABS Australian Standard Classification of Drugs of<br>Concern (ABS cat. no. 1248.0, version 2011).                                |

**Table 5: Frequency tables for jurisdiction data sets**

Please email the [AOD@aihw.gov.au](mailto:AOD@aihw.gov.au) inbox with any further queries about NOPSAD processing or data submissions.